# **ISO Master With License Key X64**

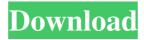

### **ISO Master Crack+**

Can ISO Master Clone Photos and Videos? If you are thinking about cloning photos and videos, then you can do it using the ISO Master software. Clone CD images and videos Clone CDs is a very basic tool, but it allows you to create a bootable CD image from a CD. Open the desired image file and launch Clone CD. The program will show you a number of data sources for cloning. Choose CD, DVD, CD-R, DVD-R or CD/DVD, depending on your needs. In the next window, you will have the choice between saving the file on your hard disk or disc drive. You can even launch ISO Master if you are interested in having the needed clone image to be used as bootable media. Clone DVD images Clone DVD is another tool, but you can clone DVDs only if they are writable discs. Open the desired DVD image, select the location for saving the image, and then choose Clone DVD. The program will show you some basic options. From the list, you can select "Full disc clone" or "Disc header clone", depending on your needs. Clone images and videos Clone images and videos is one of the more advanced tools available in the ISO Master software suite. Open the image file you would like to clone and launch Clone Image and Video. The program will allow you to create a new image from scratch or to start from a currently open one. Select the type of image you are going to create. This will let you add more details to the image, such as a custom boot sector or an ISOLINUX file. Use the Browse button to locate the needed file. It will then open in the image editor. Selecting the desired file, you will then have to rename the file. The next step is to select a location for saving the image. When done, hit the Create button. ISO Master Options The ISO Master toolbox lets you perform different operations that you will come across when cloning images. Open the desired disc image and launch the ISO Master. Use the Find button to locate the files you need to clone, so the process is more efficient. You can choose the number of clones you want to save, starting from 1. Select the desired disc types and location for saving the images

### **ISO Master**

KeyMacro is an easy to use tool that creates a macro program based on a sequence of keyboard keys. Macros can be defined for specific commands in any applications. If the user presses a combination of keys, the macro will be executed. KeyMacro supports a number of different languages including English, French, German, Italian, Spanish, Portuguese, etc. It is simple to install and use as it does not require any expert knowledge of Windows or any special skills. KeyMacro 1.1 (15 Jan 2009) KeyMacro, a powerful macro program, is a solution to the problem that some users would like to perform very simple but yet time consuming tasks by using macro programs. With KeyMacro, macros will no longer be a time consuming and complicated process. All the functions can be performed by simply clicking on a button or pressing a combination of keys. KeyMacro is a great tool to use for a number of reasons, but the main reason why it is being developed is to make it easy for anyone to write, edit and compile macros. Main features of KeyMacro Create Macros in any applications – How does it work? Create Macros in any application – How to write macros? How to write macros? Record and playback all keystrokes - What will KeyMacro do for me? Compile and edit Macros - How to edit the Macros? How to edit macros? Record and playback selected keystrokes - What KeyMacro will do for me? What will KeyMacro do for me? KeyMacro can record and playback keystrokes in many different applications. It's as easy as typing any macro code into the program and clicking on the "Record" button. KeyMacro allows you to record the user input, therefore, it gives you the opportunity to perform a variety of actions from writing to deleting files. KeyMacro can record up to 10,000 keystrokes. It can be useful for many users, from writing simple commands such as "COPY FILE" to record more complex ones like "COPY FILE TO C:\WINDOWS\TEMP\TEMP" and delete files with a simple "DELETE". KeyMacro 1.0 KeyMacro is a powerful Macro program that allows users to record keystrokes in applications such as word processors, web browsers, desktop editors and more. It records all pressed keys (keystrokes), including special 80eaf3aba8

## ISO Master Crack + Keygen Full Version Free X64

A simple and easy to use application that can help users copy ISO files. The Best DVD Ripper will convert DVD to MP4, AVI, Mpeg2, MPEG1, HD, 3GP, 3G2, WMV, PSP, iPhone, iPod, Nintendo, Zune, etc. It can also rip DVD-9 and DVD-5, and all types of subtitles. You will be able to take back what you have lost from viruses, or as a precautionary measure to protect your PC and media from unauthorized copying or piracy. DVD back-up tool An interactive DVD back-up tool that can clone a DVD or back up all the needed data to be stored onto an external hard drive, burn or send an email. DVD Bully DVD Bully is a DVD backup tool, DVD converting tool, and DVD authoring tool. It offers DVD ripping, burning, file management, DVD Menu navigation and DVD copy tool. DVD Copy Wizard CD/DVD/Blu-ray copy tool DVD Creator DVD Creator is a DVD authoring and burning tool for Windows. It can create CD/DVD/Blu-ray discs, ISO images, and DVD folders. DVD Copy DVD Copy is a Windows-based disk copy software for DVD and VCD discs. You can copy your favorite DVD movies in your own DVD player. DVD to Audio DVD to Audio is an audio CD ripper to rip DVD audio tracks to MP3, MP2, M4A, WAV, AAC, OGG, RA, AMR, FLAC, WMA, WAV, WMA, MPC, AU, etc. It can also rip DVD-9 and DVD-5, and all types of subtitles. You will be able to take back what you have lost from viruses, or as a precautionary measure to protect your PC and media from unauthorized copying or piracy. DVD Copy Plus DVD Copy Plus is a DVD back-up tool, DVD authoring tool and DVD copy tool for Windows. It offers DVD ripping, burning, file management, DVD Menu navigation and DVD copy tool. DVD Copy Plus is a DVD back-up tool, DVD authoring tool and DVD copy tool for Windows. It offers DVD ripping, burning, file management, DVD Menu navigation and DVD copy tool. DVD Convert CD/DVD/Blu-ray copy tool DVD Creator DVD Creator is a DVD author

## What's New In ISO Master?

ISO Master is an easy-to-use tool for creating ISO files from optical discs or copying existing ISO files to the new one. It supports almost all types of discs that are available on Windows operating system. 4. 2013 ISO Master 2013 v5.7.35 Full (/file/3742/) Free Platform: Windows Type: Backup media and other storage devices Rating: 4 Date Added: 09/01/2012 Review by: f32 Before my current computer was damaged I made an archive of some of my music with the ISO Master program. After the recovery I wanted to put the archive on my new computer but I couldn't do it. The ISO Master program I had didn't read the ISO file I had made. It said that it was damaged or something along those lines. So, I contacted the developer and he sent me the ISO Master 5.7.35 that I have now. It works like a charm, it reads the ISO file I made, and I can burn it to a DVD. I can also mount the ISO file on another computer and open it up with the ISO Master program. Thanks, developer, for making such a great program, it saved my music for sure. - Paul Smith You can write two bootable DVDs using ISO Master by copying the ISO file to the DVD Drive. DVD Master for Windows XP has a fast write speed and it can quickly boot a computer from an ISO file on a DVD. It also allows you to adjust the options, including the speed, the period of time for burning and the language. 5. 2008 ISO Master 2008 v2.1.31 Beta Full (/file/3691/) Free Platform: Windows Type: Backup media and other storage devices Rating: 4 Date Added: 10/02/2008 Review by: f32 Before my current computer was damaged I made an archive of some of my music with the ISO Master program. After the recovery I wanted to put the archive on my new computer but I couldn't do it. The ISO Master program I had didn't read the ISO file I had made. It said that it was damaged or something along those lines. So, I contacted the developer and he sent me the ISO Master 5.7.35 that I have now. It works like a charm, it reads the ISO file I made, and I can burn it to a DVD. I can also mount the ISO file on another computer and open it up with the ISO Master program. Thanks, developer, for making such a great program, it saved my music for sure. - Paul Smith ISO Master has a very simple interface and offers a simple task,

## **System Requirements:**

Video Card: Intel HD 4600 or NVIDIA GTS 450 or better Operating System: Windows 10 RAM: 4 GB Free HDD: 10 GB Support game resolution  $1920 \times 1080$ ,  $1280 \times 720$ ,  $720 \times 480$  and others. The graphics settings are set in the game. The size of the data can be increased or decreased in the game or by pressing the F12 key. Optimal settings are recommended. How to play: In order to get ready to play "Total War: Warhammer - Empires

### Related links:

https://palscity.ams3.digitaloceanspaces.com/upload/files/2022/06/Fbwl9vJsjCh95FNPuujK\_05\_a24b45b2860649f832564df5ecbc1803\_file.pdf

https://erocars.com/free-jpg-to-pdf-converter-crack-latest-2022/

https://wakelet.com/wake/Kt6m4E3CE7VVMY\_030cyp

 $\underline{https://sbrelo.com/upload/files/2022/06/q6P3g51aVHmlfXeIaydR\_05\_a24b45b2860649f832564df5ecbc1803\_file.pdf}$ 

 $\underline{https://wakelet.com/wake/wvkSnqdPVZNyg2RN4oRaN}$ 

https://locallife-muenchen.de/globalfind-crack-for-pc-2022-latest/

https://williamscholeslawfirm.org/wp-content/uploads/2022/06/fynnkar.pdf

 $\underline{https://ictlife.vn/upload/files/2022/06/zTdvhxCPqeeTJKtpUelm\ 05\ a24b45b2860649f832564df5ecbc1803\ file.pdf}$ 

http://www.pilsbry.org/checklists/checklist.php?clid=2210

https://fraenkische-rezepte.com/wp-content/uploads/2022/06/meagdenz.pdf